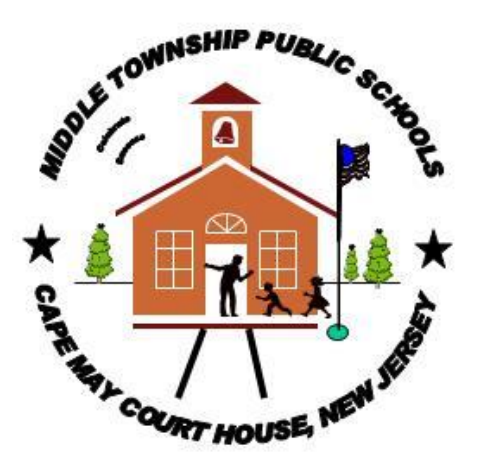

## **WEB PAGE DESIGN**

## **CURRICULUM**

**Middle Township Public Schools**

**216 S. Main Street**

**Cape May Court House, NJ 08210**

**Born On Date: January 17, 2019**

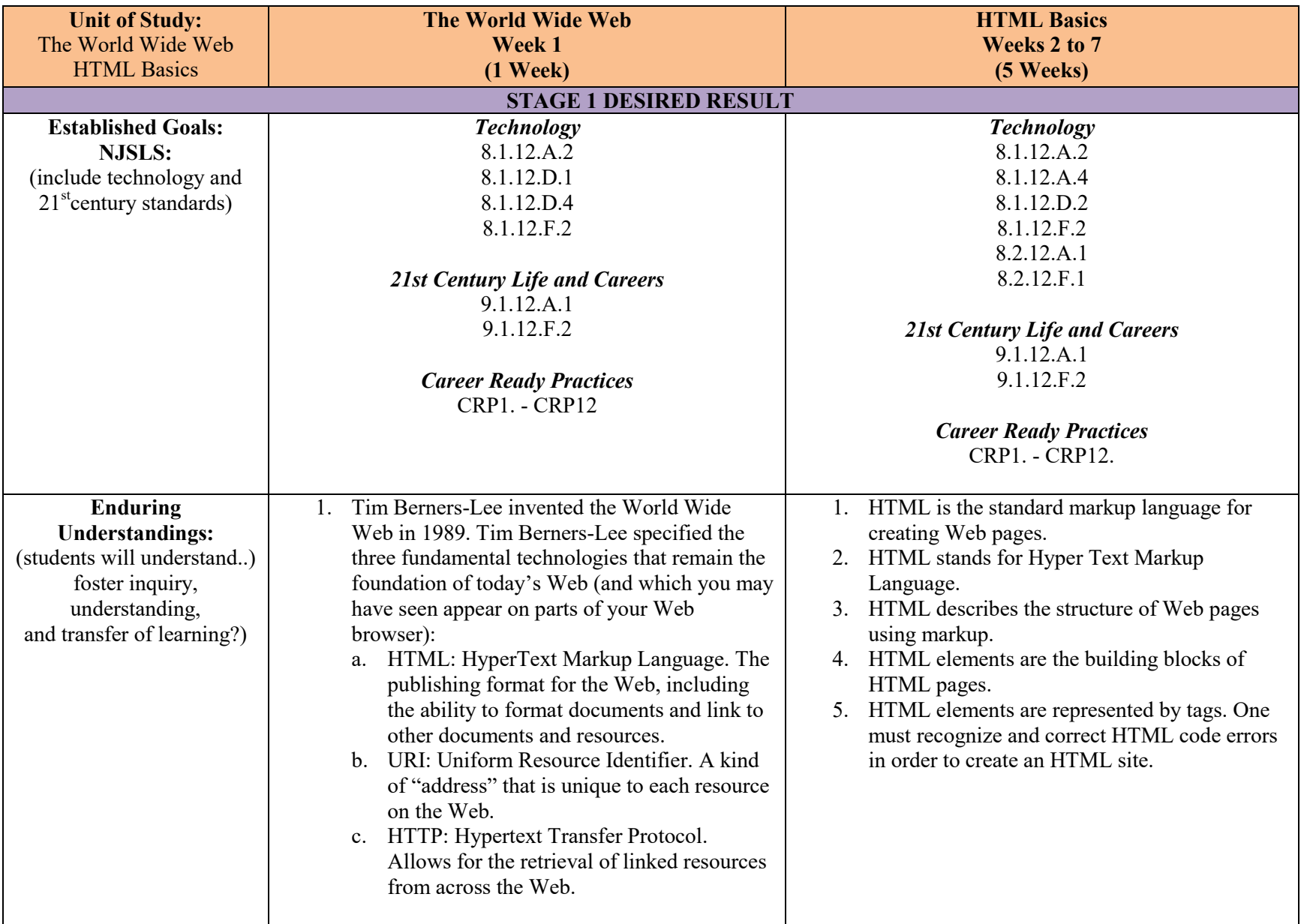

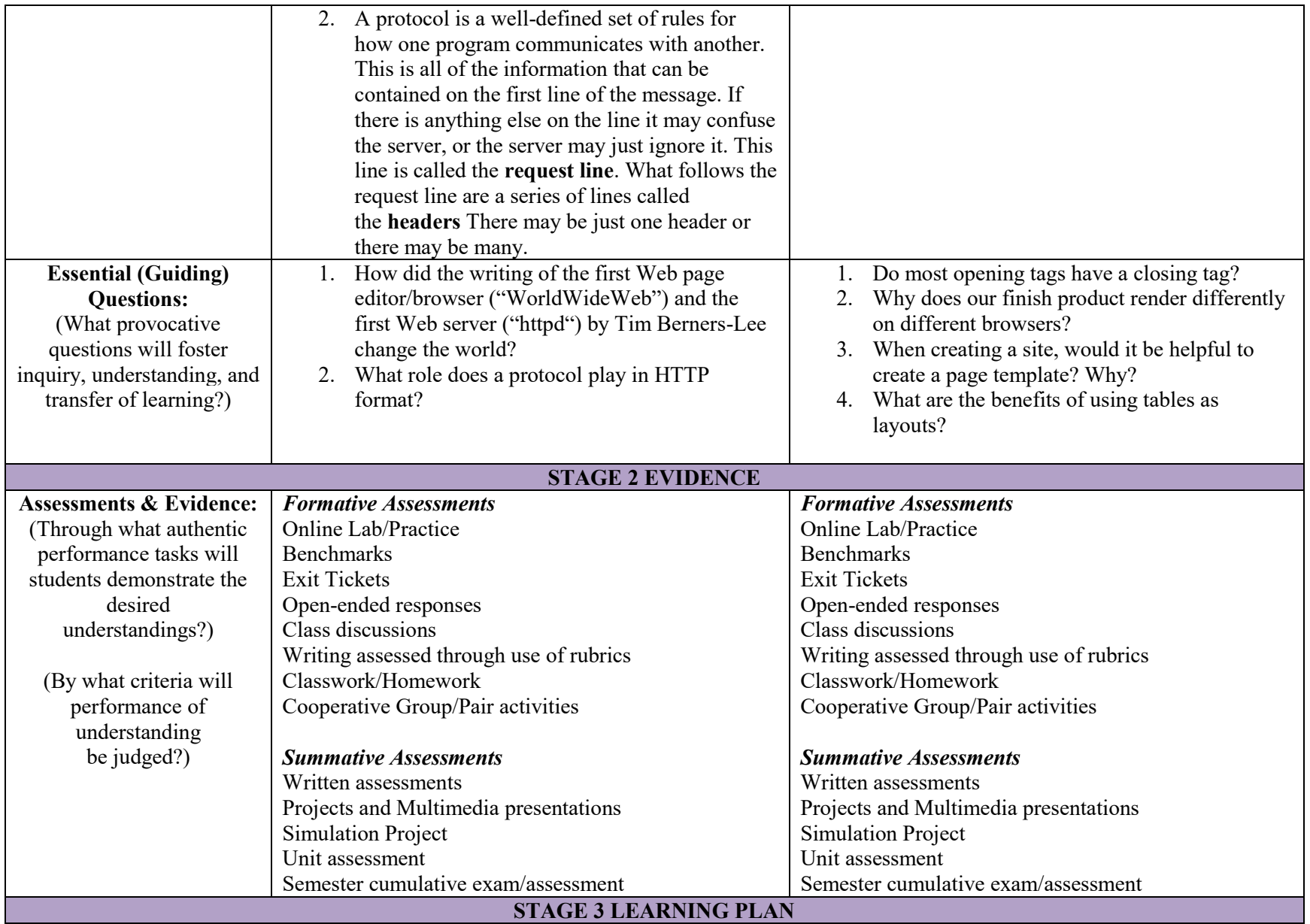

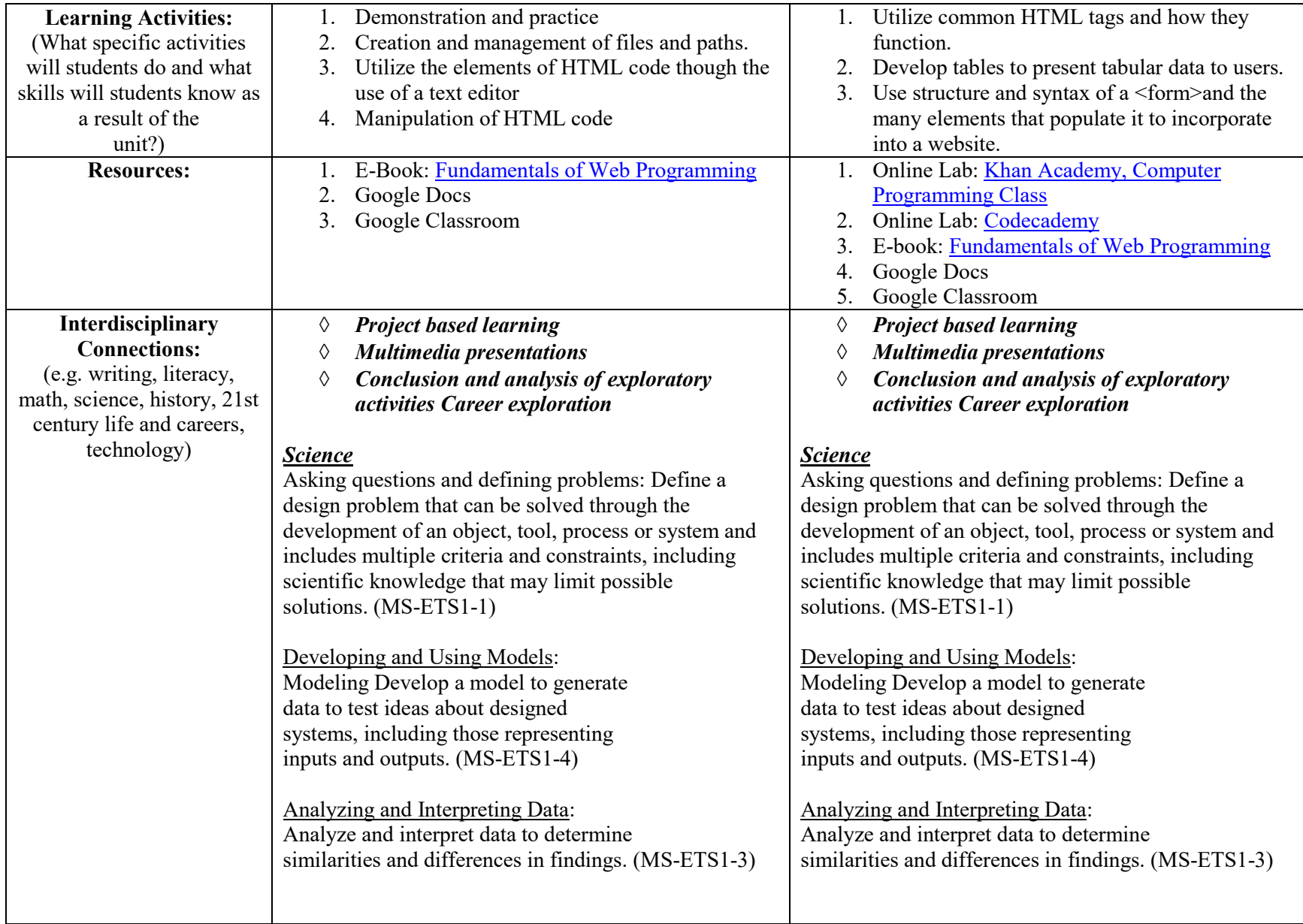

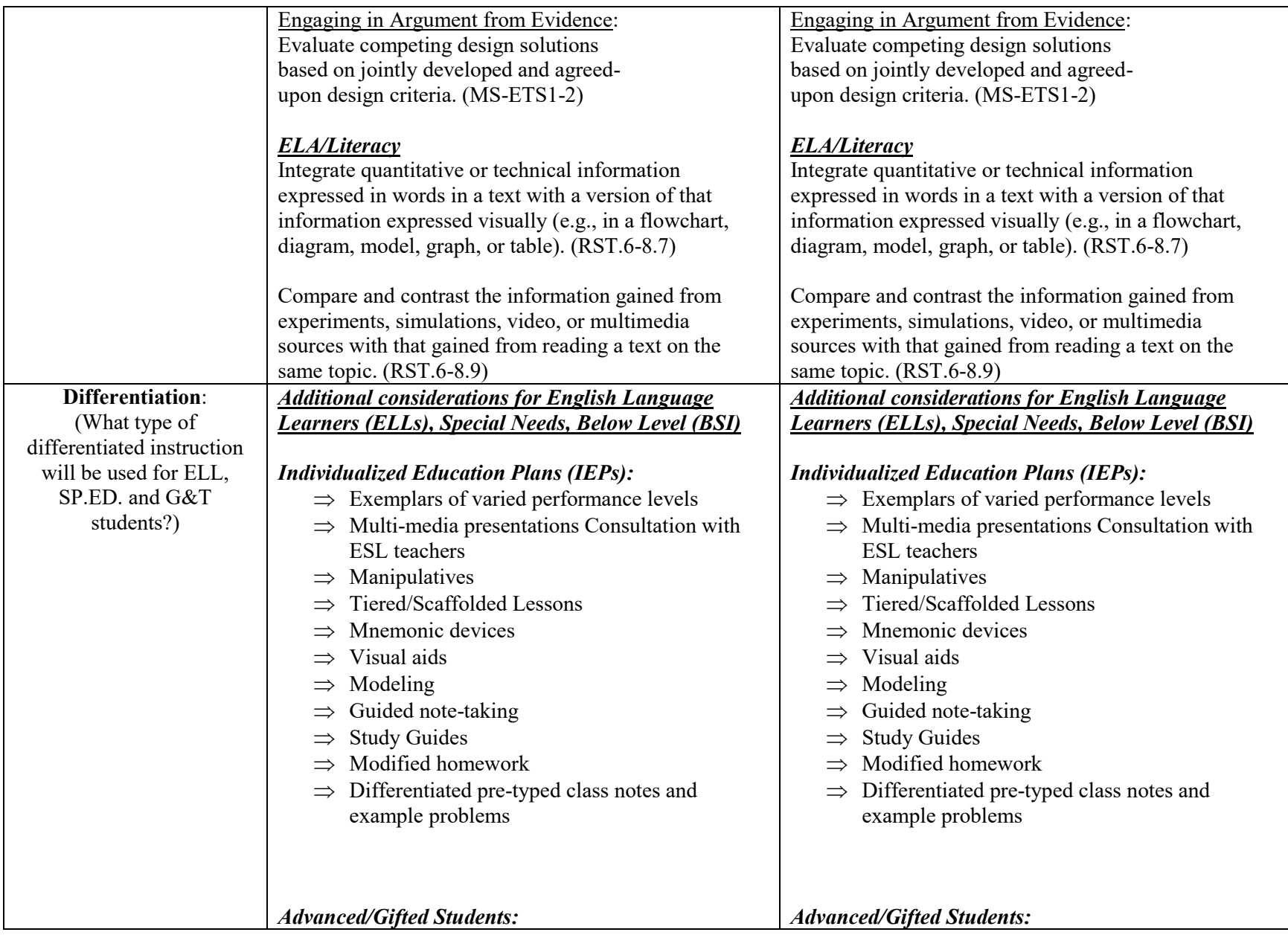

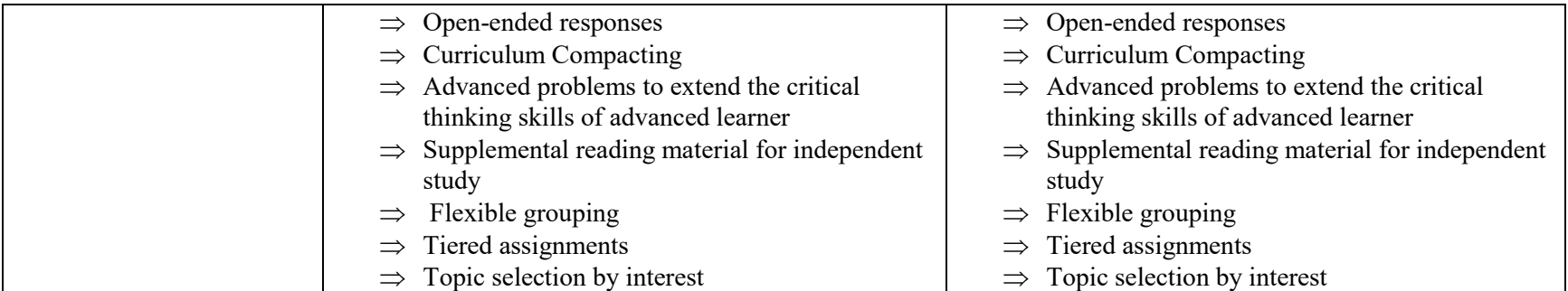

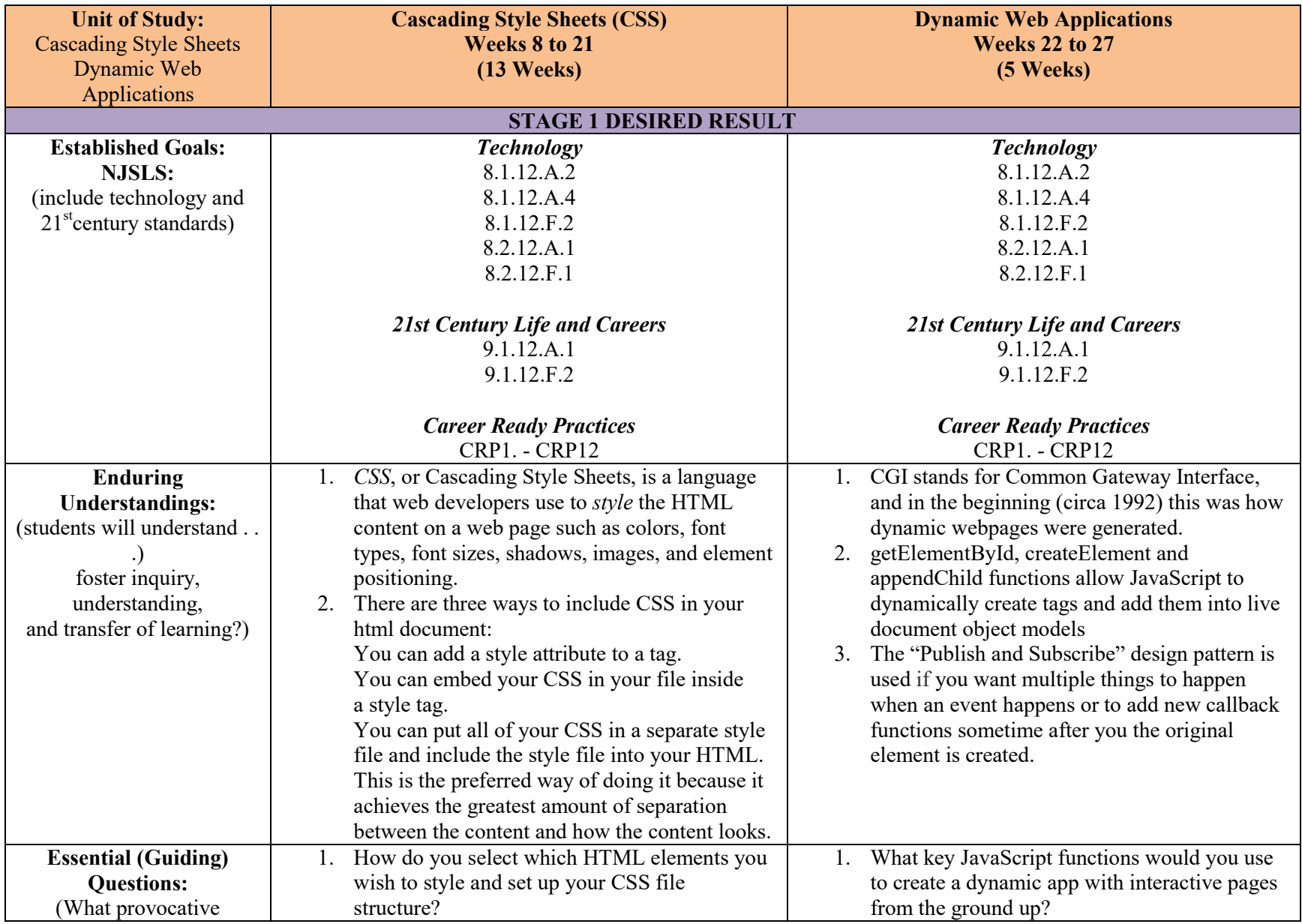

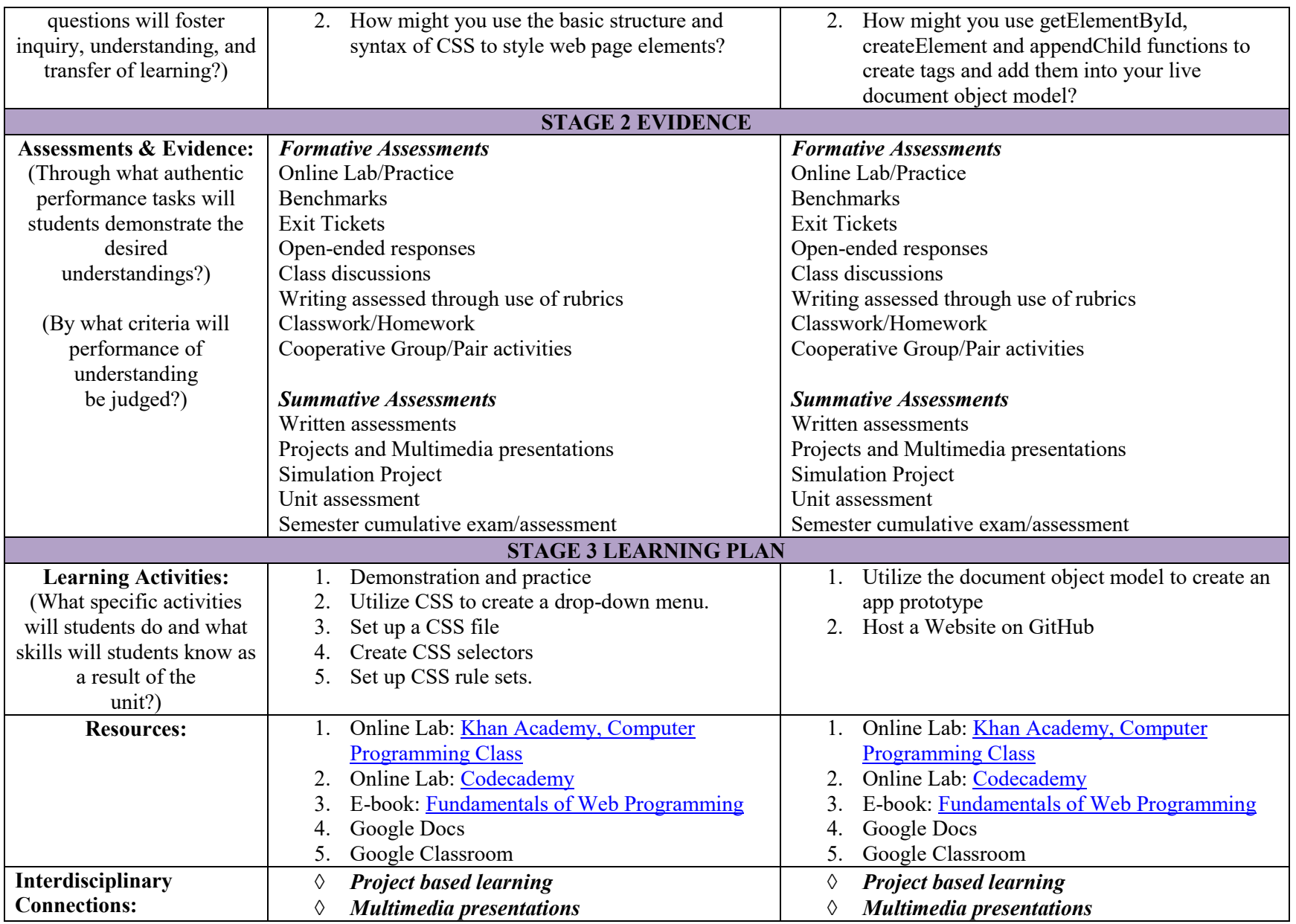

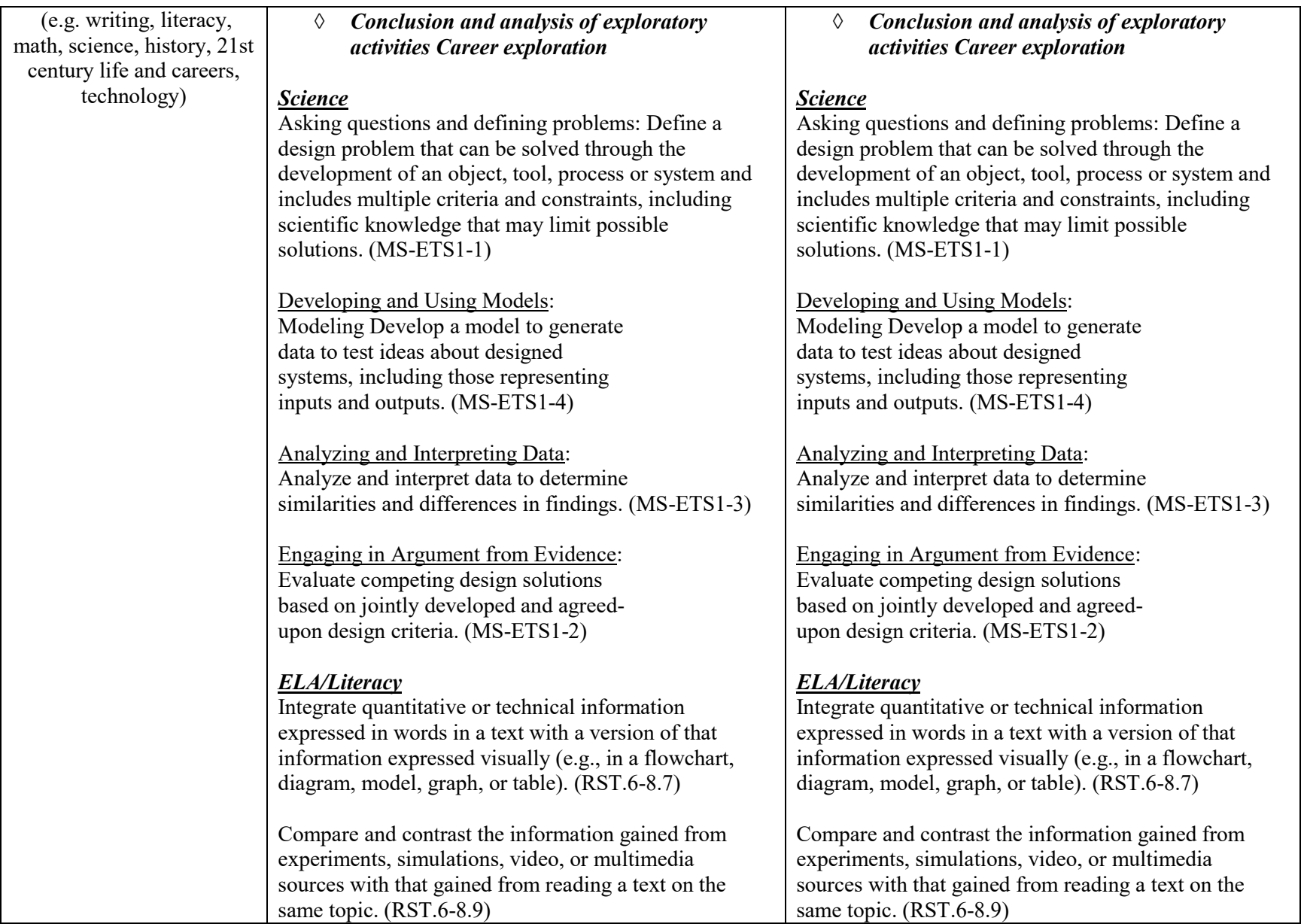

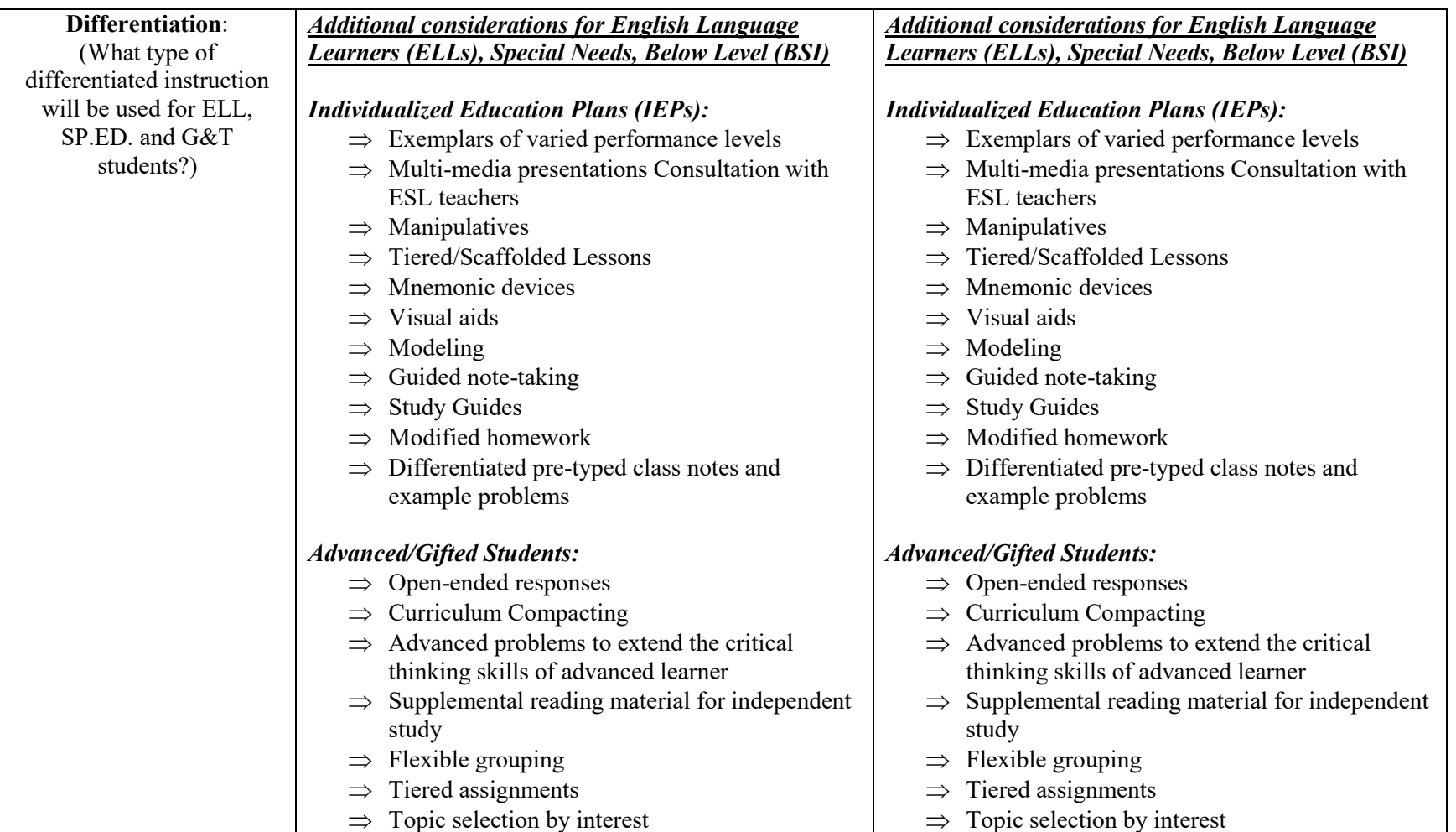

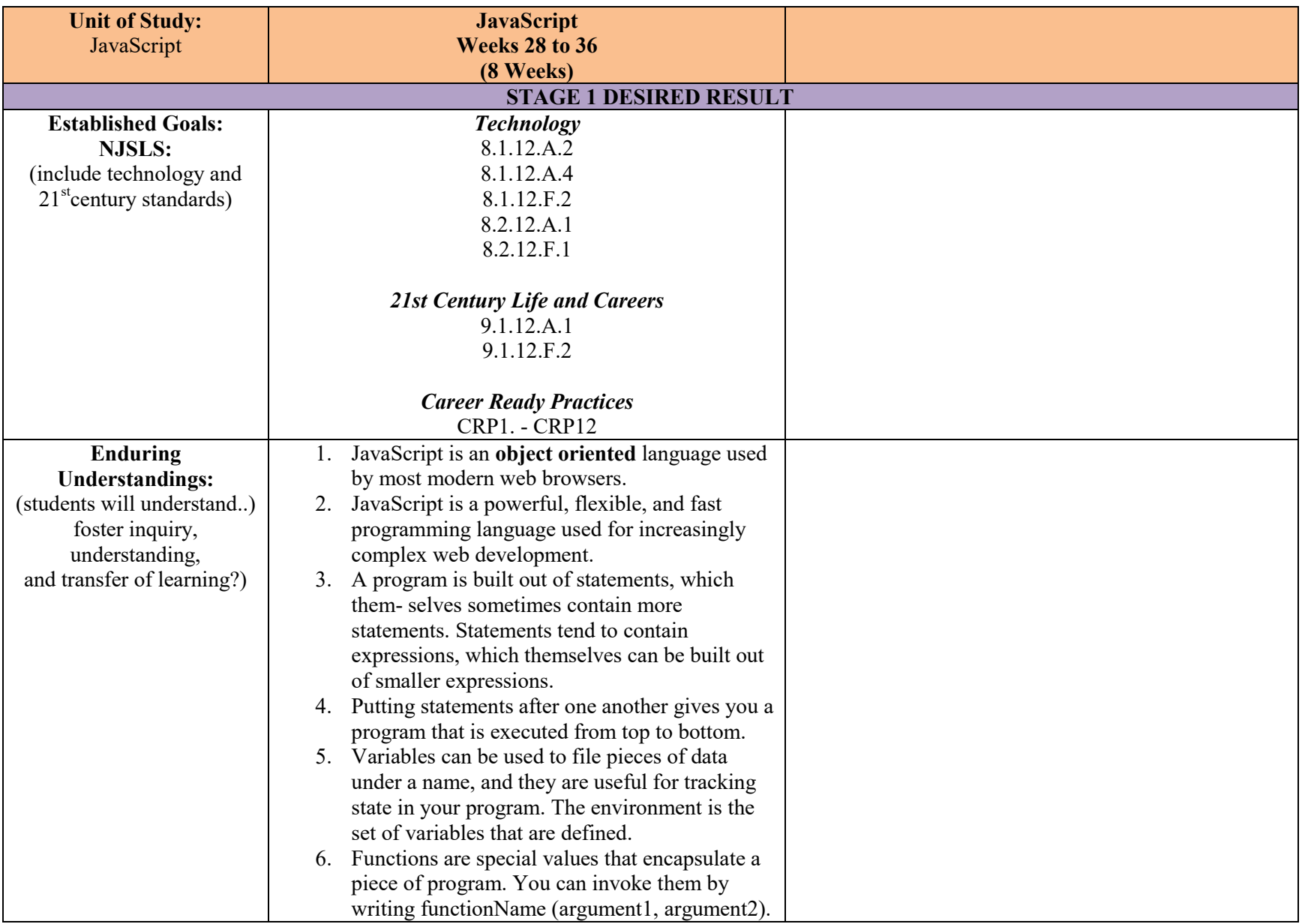

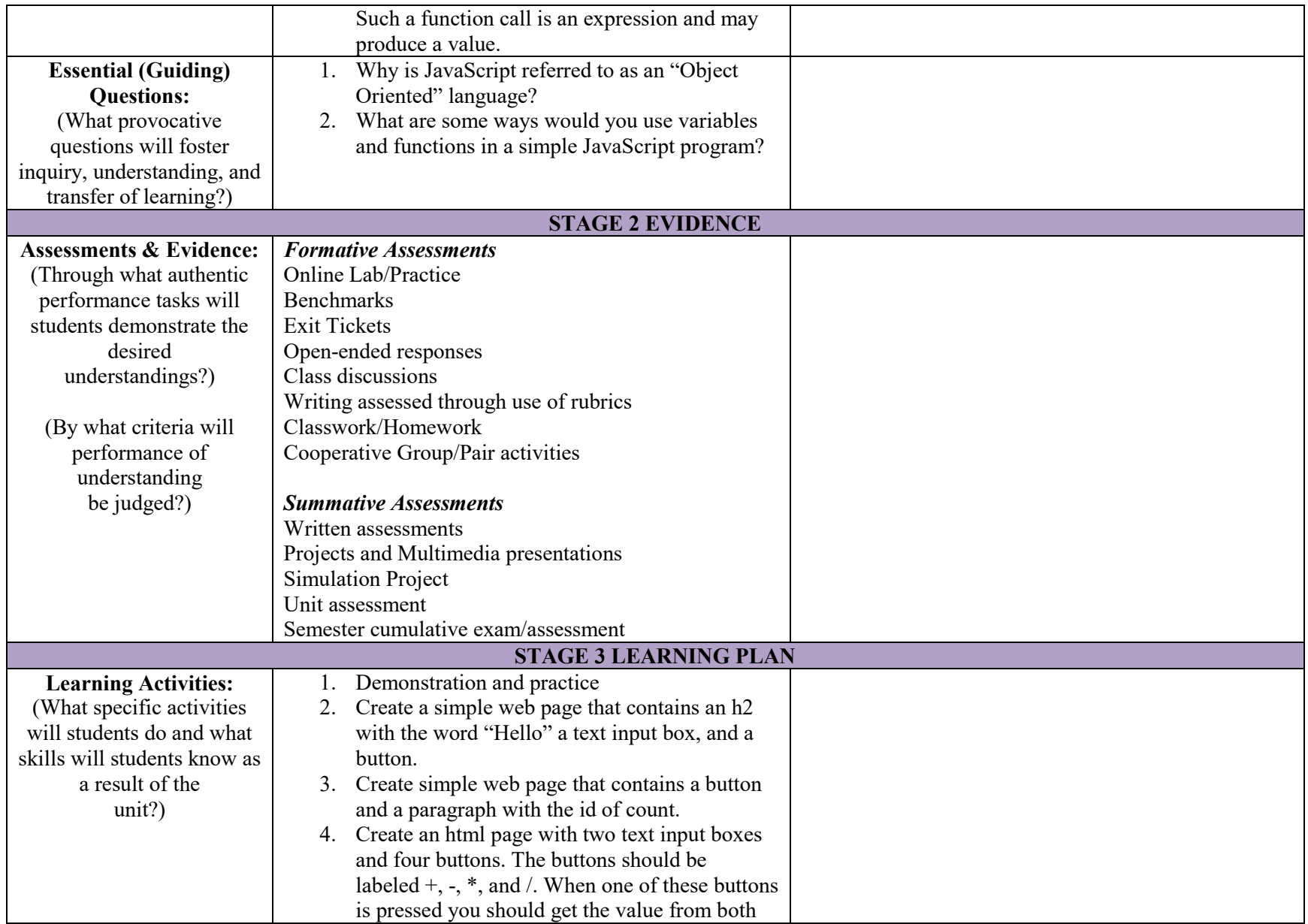

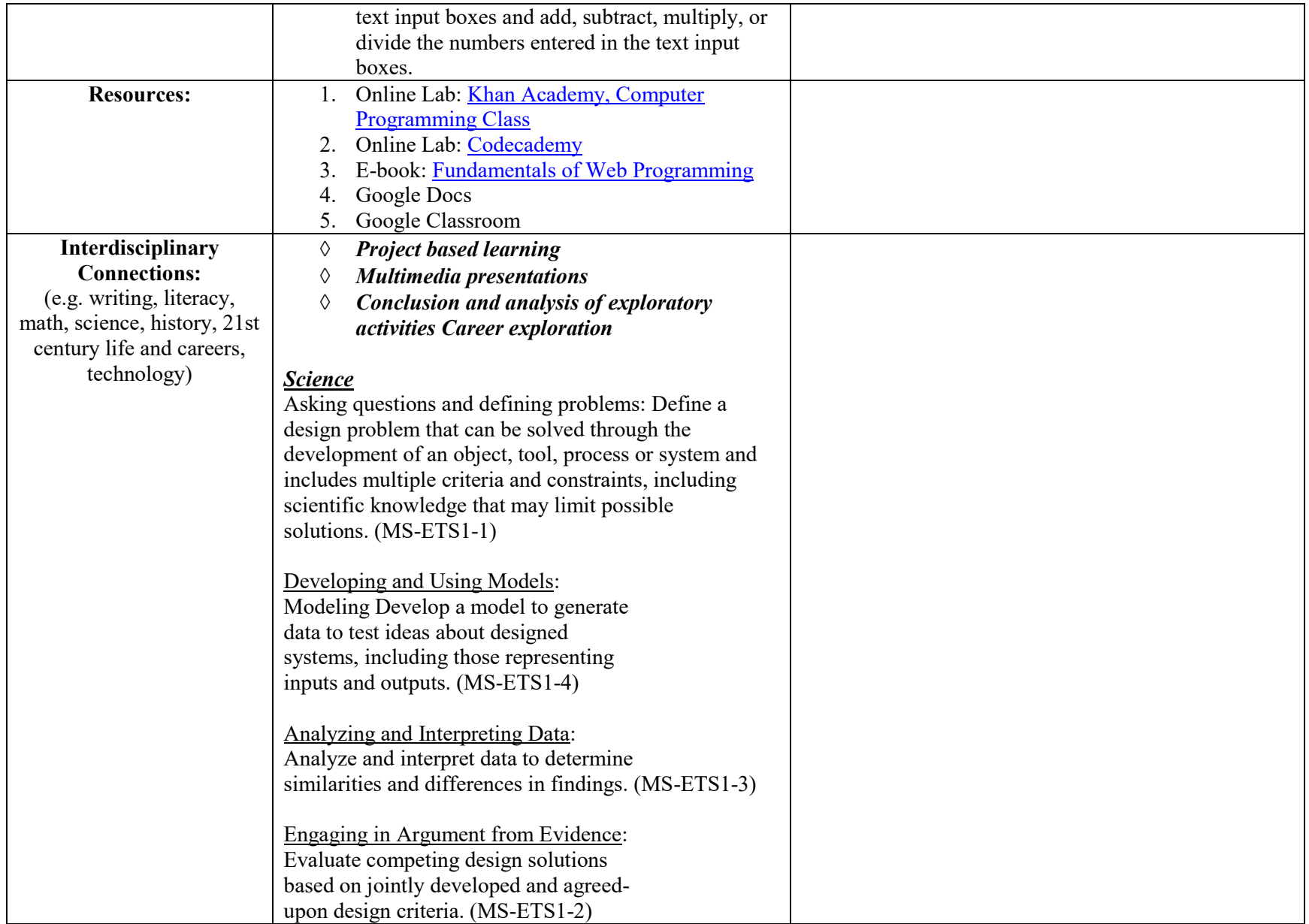

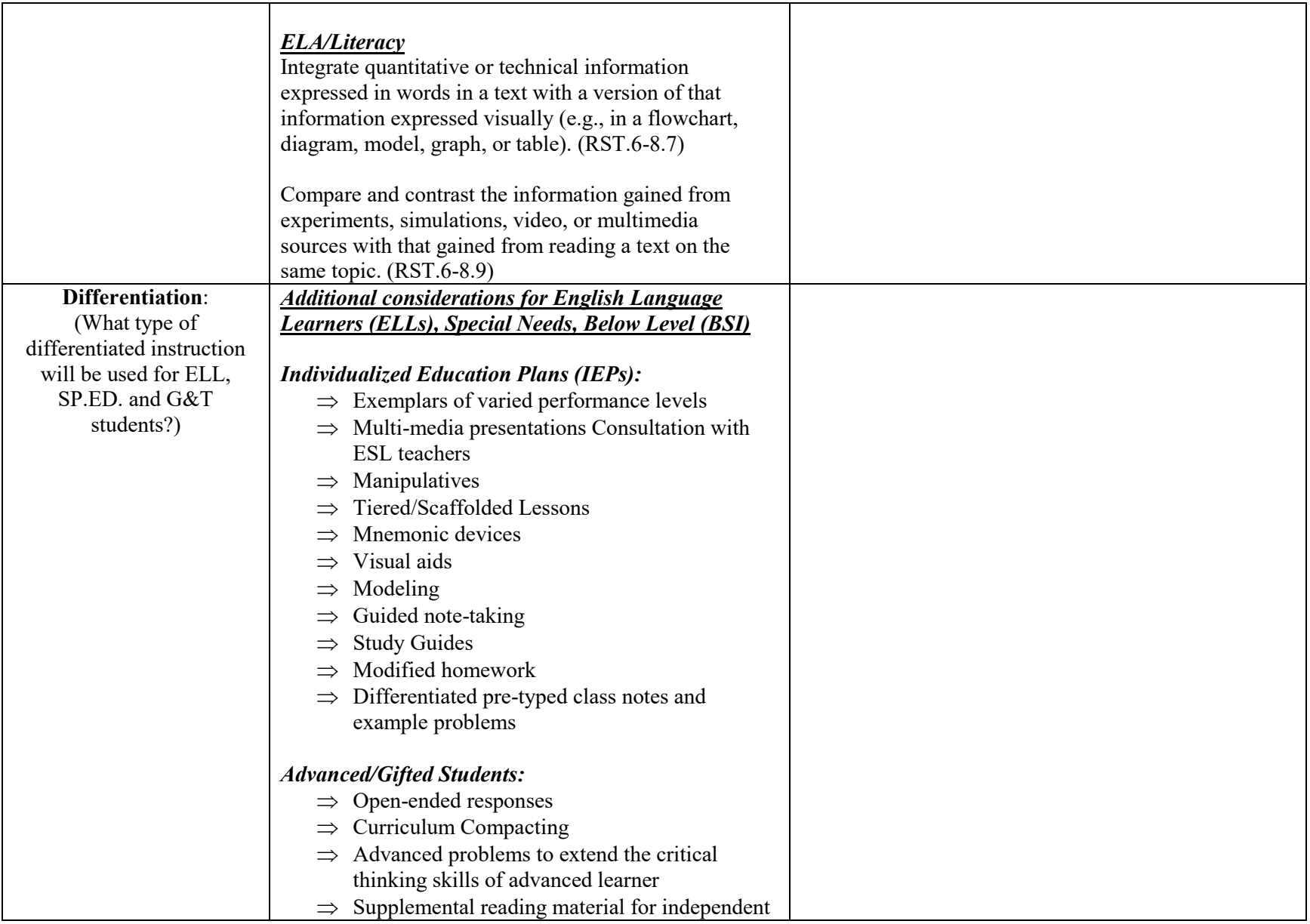

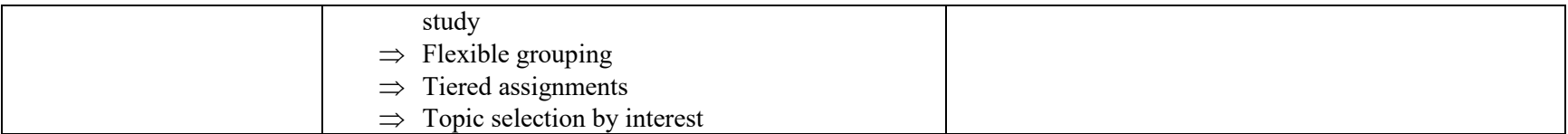

Reference:

Miller, B. (2014, Nov.). Fundamentals of Web Programming. Retrieved January 10, 2019,

from<https://runestone.academy/runestone/static/webfundamentals/index.html>

Codecademy (2019). Retrieved January 10, 2019, from<https://www.codecademy.com/learn>

Khan Academy (2019). Retrieved January 10, 2019, from<https://www.khanacademy.org/coach/class/5741031244955648/content>